# etap

# Elastyczne rozwiązania dopasowane do indywidualnych potrzeb

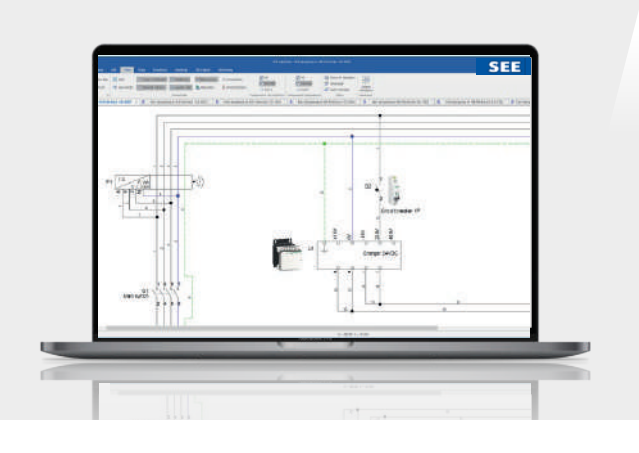

## **Pakiet Launch**

Wygodne w użytkowaniu oprogramowanie przeznaczone do tworzenia schematów elektrycznych

- • Pakiet ten powstał z myślą o potrzebach małych firm
- Pierwszy krok do zdobycia nowych umiejętności
- • Dostęp do wszystkich najważniejszych narzędzi niezbędnych do osiągnięcia świetnych wyników od pierwszego dnia pracy

### **Pakiet Grow**

Zawiera wszystkie funkcje pakietu **Launch**

Intuicyjne oprogramowanie przeznaczone do tworzenia szczegółowych schematów elektrycznych i zabudów szaf 2D

• Pakiet ten powstał z myślą o projektantach, którzy często sporządzają i weryfikują dokumentację

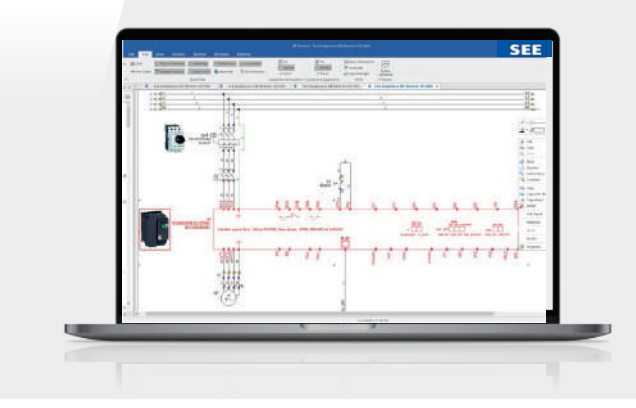

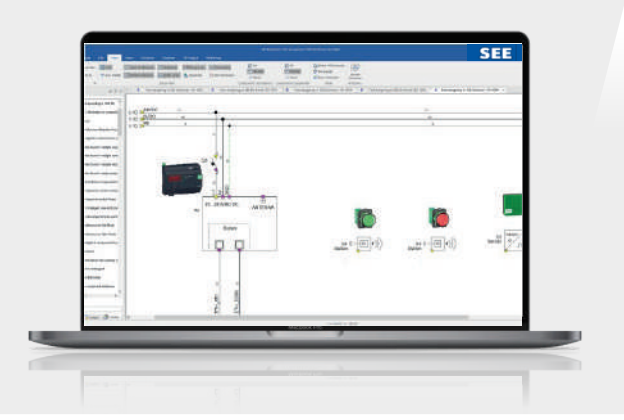

### **Pakiet Scale**

Zawiera wszystkie funkcje pakietu **Launch i Grow**

Najwyższej klasy oprogramowanie przeznaczone do tworzenia rozbudowanych projektów, zabudowy szaf i konfiguracji procesu projektowania

- • Pakiet ten powstał z myślą o sprostaniu wymaganiom stawianym przez wiodące firmy zaawansowane i pomocne funkcje usprawniające korzystanie z programu
- • Zwiększone możliwości z zakresu projektowania na najwyższym poziomie

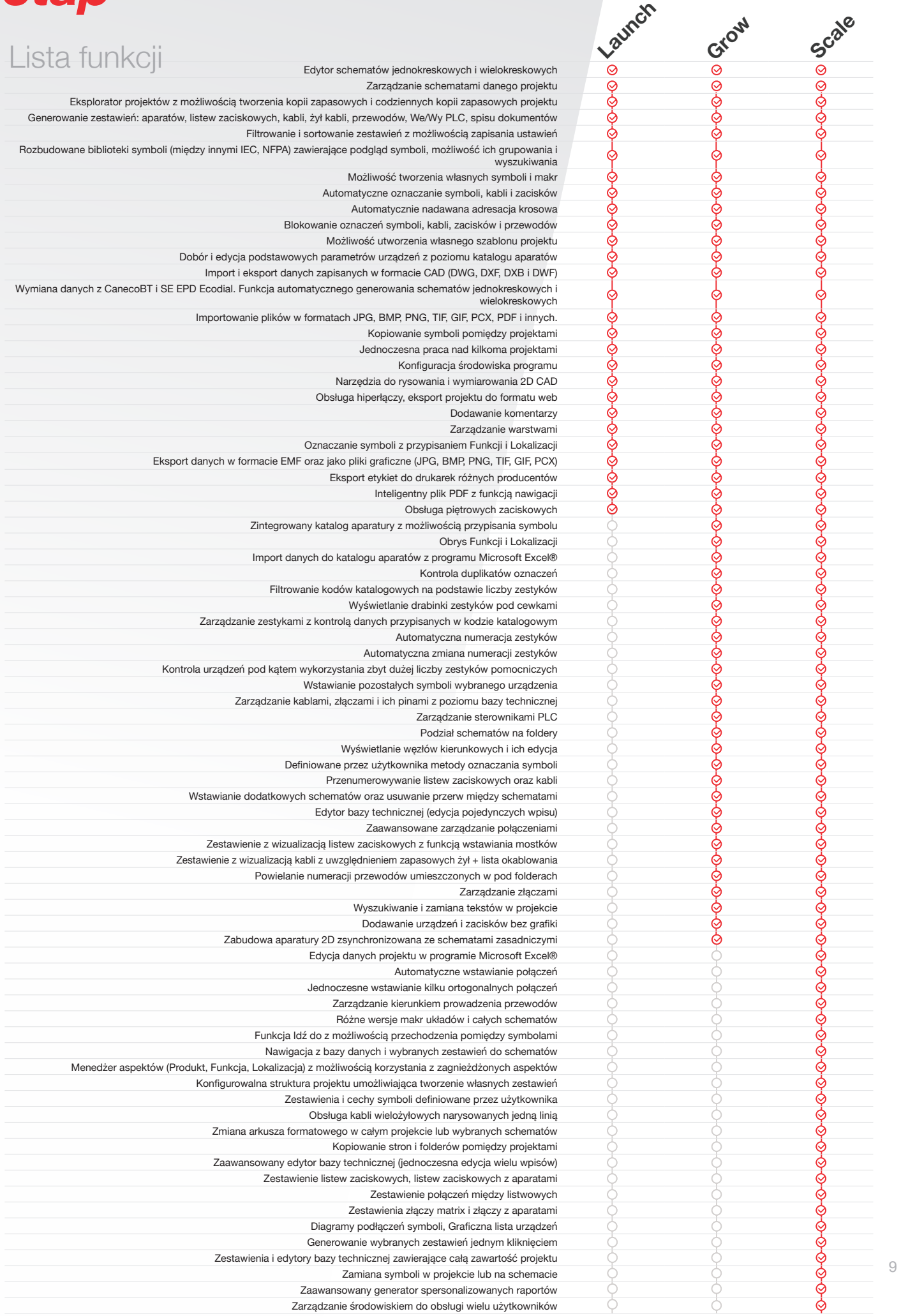